Sub Code: KIT-501

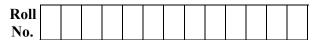

#### B.TECH (SEM V) THEORY EXAMINATION 2022-23 WEB TECHNOLOGY

Time: 3 Hours

Total Marks: 100

**Note:** Attempt all Sections. If you require any missing data, then choose suitably.

## SECTION A

#### 1. Attempt *all* questions in brief.

 $2 \times 10 = 20$ 

 $10 \ge 3 = 30$ 

 $10 \ge 10 = 10$ 

 $10 \ge 1 = 10$ 

 $10 \ge 1 = 10$ 

- (a) Discuss the comparison among JDK, JRE and JVM?
- (b) Discuss basic elements of a good website design.
- (c) Discuss the usage of Cascading style sheets.
- (d) What is DHTM?
- (e) Define Protocol. Provide the name of protocols governing web
- (f) What to you understand by Datagram?
- (g) Discuss difference between ODBC and JDBC.
- (h) Discuss do Post() and do Get() method.
- (i) Discuss difference between CGI and Servlet.
- (j) Discuss JSP Technology.

## SECTION B

#### 2. Attempt any *three* of the following:

- (a) Discuss the Packages in Java. Discuss how to create a user defined package in Java with a suitable example.
- (b) Write HTML code to design 'a form for online Railway Reservation Website" (Make Assumptions).
- (c) What is AJAX and also discuss its Advantages? Explain its working with a suitable Example.
- (d) Write down the steps to connect database with web application using JDB
- (e) Evaluation the Servlet Life Cycle. Write a servlet code to display a string "WEAR MASK!"

#### SECTION C

#### 3. Attempt any *one* part of the following:

- (a) What are 'Exceptions' and how they are 'Handled' in Java? Explain the keywords try, catch, throw, throws with a suitable example.
- (b) Discuss what you understand by Inheritance? List out various type Inheritance with suitable example

#### 4. Attempt any *one* part of the following:

- (a) Write the HTML code to design a Student registration form. (Assume fields).
- (b) What is DTD? Discuss its differences with XML Schema.

#### 5. Attempt any *one* part of the following:

- (a) Discuss in brief how to perform Client Side Validation like Mandatory fields and Email field using Java Script? Justify with a suitable example.
- (b) What is CSS? Discuss the different ways to create CSS. Explain with example.

## Download all NOTES and PAPERS at StudentSuvidha.com

Printed Pages: 02

Paper 2 3 Id:

#### 6. Attempt any one part of the following:

- What is EJB, also discuss its Architecture. Differentiate between Java (a) Bean and EJB.
- (b) What are java Beans? Why they are used? Write a JSP page and use an existing java bean in JSP page by using the standard action. Write the program with describing the output?

#### 7. Attempt any one part of the following:

 $10 \ge 1 = 10$ 

Discuss the different types of standard action tags used in JSP. Discuss (a) the implicit objects available to JSP page.

(b) (i) Create a HTML Form for taking Account Number as User Input. (ii) Write a Servlet program receiving this HTML form data and connect it with the Database by using JDBC.

(iii) Send the current user Account Balance stored in a specific Database back to the User as response.

(iv) Mention all the assumptions like Table Name, Database Name,

ata

# Download all NOTES and PAPERS at StudentSuvidha.com